#### **wkbType() does not contain all possibilities**

*2016-03-24 05:02 AM - Mehmet Selim BILGIN*

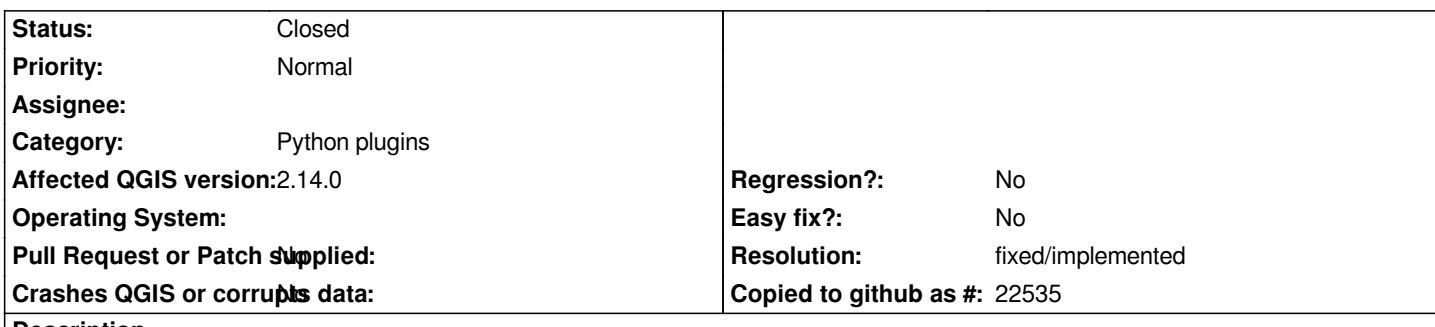

### **Description**

*A* **QgsVectorLayer** *object has* **wkbType()** *function that return geometry wkb type of layer. But this enum (*

*http://qgis.org/api/classQGis.html#a8da456870e1caec209d8ba7502cceff7) does not contain all geometry types... For example I clicked add vector button than selected a KML file that contains multiple layer. QGIS showed me the dialog for selecting vector layers. It showed me layer names, feature counts and geometry types. One of the layer geometry type was* **LineString25D***. I choosed it and added to [canvas. Than I opened Python console in QGIS and checked the layers wkb](http://qgis.org/api/classQGis.html#a8da456870e1caec209d8ba7502cceff7) type with this code:*

*iface.activeLayer().wkbType()*

*it must return* **9***. Because of enum (wkbType) declared in here http://qgis.org/api/classQGis.html#a8da456870e1caec209d8ba7502cceff7 but it returned me* **-2147483646**

## **History**

**#1 - 2016-03-28 02:51 PM - Nyall Dawson**

*Cannot be fixed until the 3.0 API break. See https://github.com/qgis/qgis3.0\_api/issues/2*

# **#2 - 2016-04-09 09:06 AM - Giovanni Manghi**

- *Target version set to Version 3.0*
- *Category set to Python plugins*

# **#3 - 2017-04-27 07:04 AM - Alexander Bruy**

- *Resolution set to fixed/implemented*
- *Operating System deleted (Win7 64 bit)*
- *Status changed from Open to Closed*

*Fixed in master*

#### **Files**

*wkbType.png 8.74 KB 2016-03-24 Mehmet Selim BILGIN*